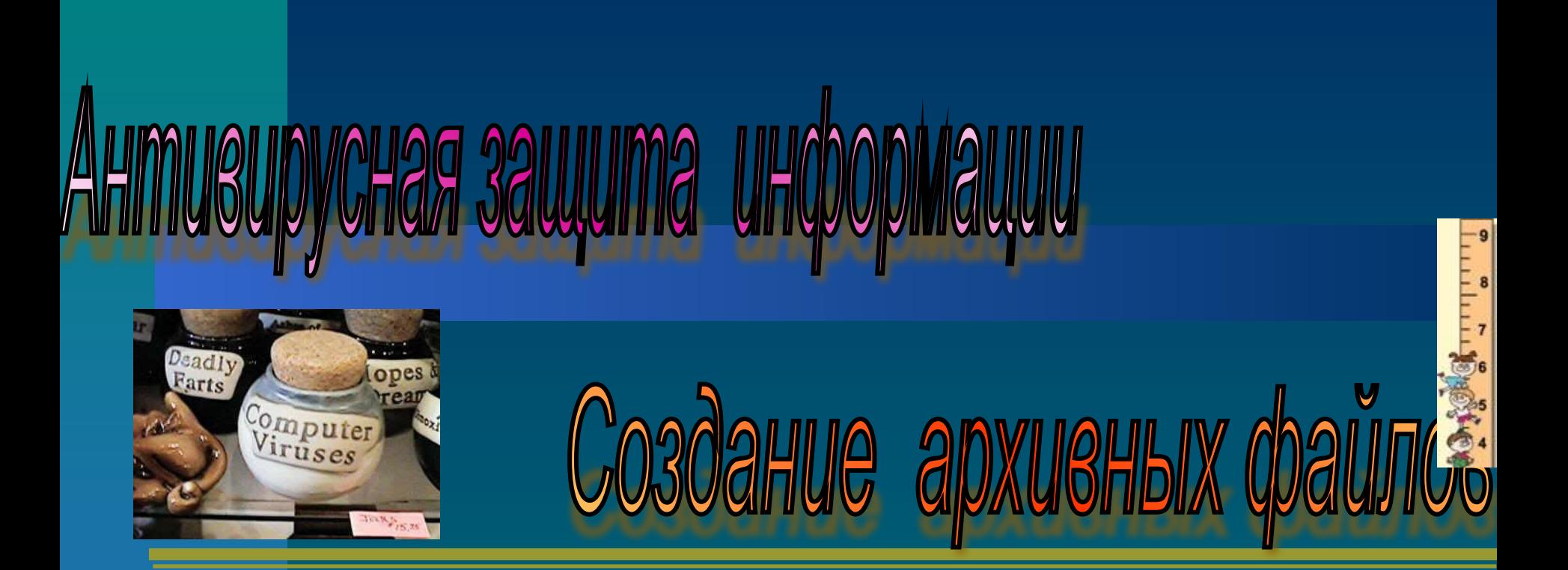

Приложение к урокам ИИКТ 8 класс Разработка: Коваленко Е.Г. учитель ИИКТ МБОУ СОШ №17 г.Белая Калитва Ростовской области

### Содержание

#### 1.Антивирусная защита информации:

- Что такое компьютерный вирус
- Последствия заражения ПК
- Признаки заражения ПК
- Профилактика заражения
- Программные средства борьбы с компьютерными вирусами
- 2. Создание архивных файлов:
- Что такое архив

# Что такое компьютерный вирус

■ «**Компьютерный вирус**» это название ряда программ, вызвавших в 80-х гг. XX в. массовые поражения компьютерных систем в разных вычислительных центрах мира.

■ Термин заимствован из биологии потому, что многие особенности компьютерного вируса сходны с поведением обычных вирусов.

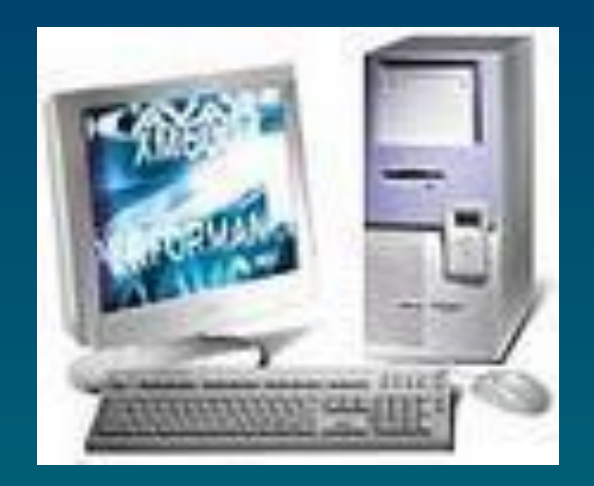

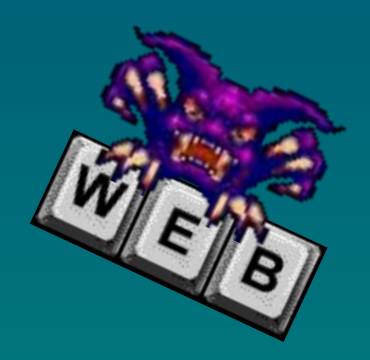

# Что такое компьютерный вир

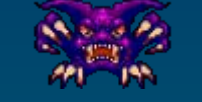

■ Представляют опасность для той системы, в которую они внедряются; ■ Способны размножаться; ■ Способны передаваться от одного носителя к другому; ■ Часто обнаруживает себя не сразу, а по прошествии некоторого времени.

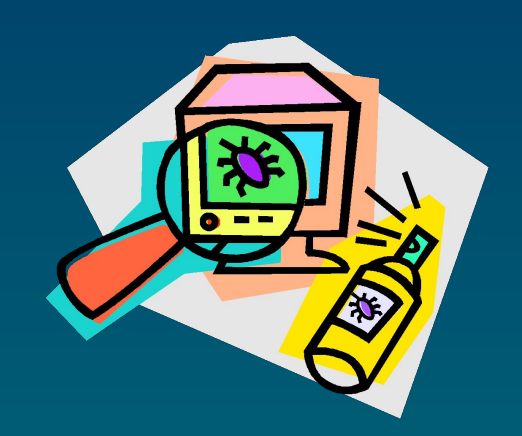

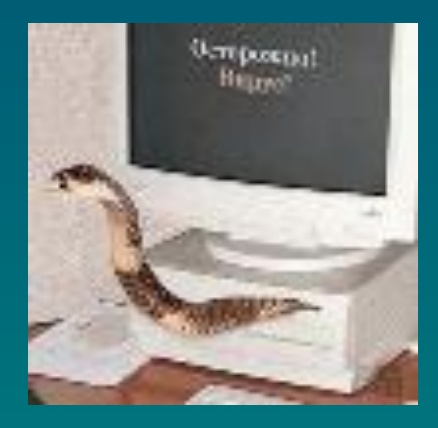

# Разнообразие действий вирусов

**• Уменьшение объёма свободной оперативной** памяти или памяти на дисках.

- Неопасные вирусы приводят к непонятным системным сообщениям, музыкальным или визуальным эффектам.
- Опасные вирусы производят замедление загрузки и работы компьютера, непонятные (без причин) изменения в файлах, а также изменения размеров и даты последней модификации файлов, ошибки при загрузке ОС, невозможность сохранять файлы в нужных каталогах.
- Очень опасные вирусы являются причиной исчезновения файлов, форматирования жёсткого диска, невозможности загрузки файлов или ОС.

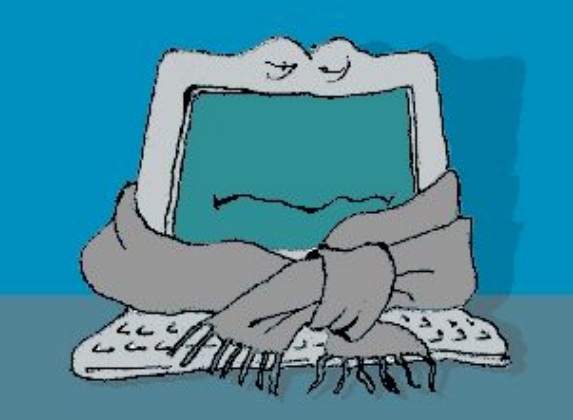

## СНОВНЫЕ ИСТОЧНИКИ ВИРУ

- Дискета с заражёнными вирусами файлами; ■ Компьютерная сеть;
- Жёсткий диск, на который попал вирус в результате работы с заражёнными программами;
- Вирус, оставшийся в оперативной памяти после предшествующего пользователя.

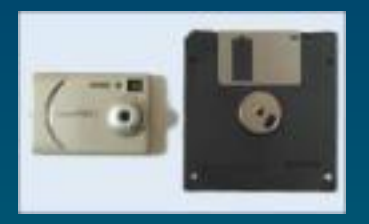

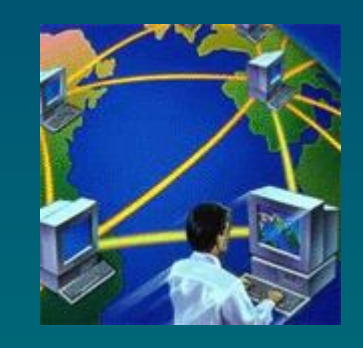

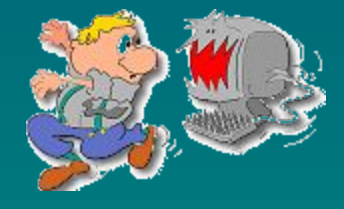

## Создатель вируса - программист

<u>■ Компьютерный вирус</u> – это специально написанная программа, которая может записывать (внедрять) свои копии в компьютерные программы, причём эти копии сохраняют возможность к «размножению».

Процесс внедрения вирусом своей копии в др. программу, файлы или системную область диска называется заражением, а программа или иной объект, содержащий вирус – **заражённым**.

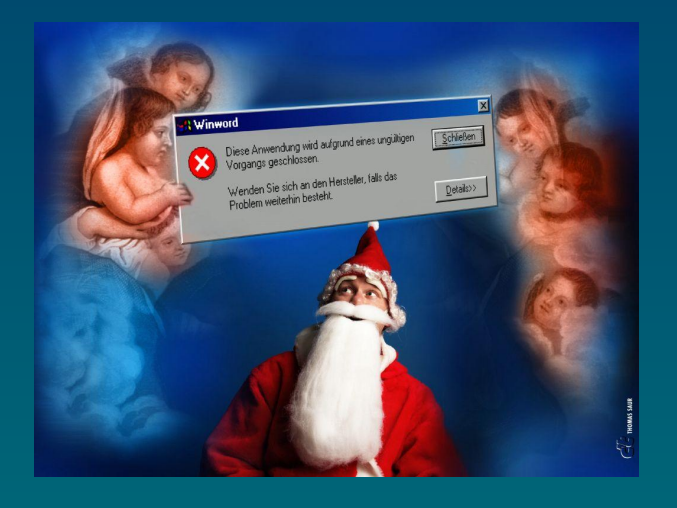

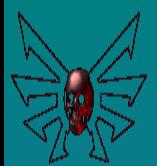

### Классификация вирусов 1. По среде обитания

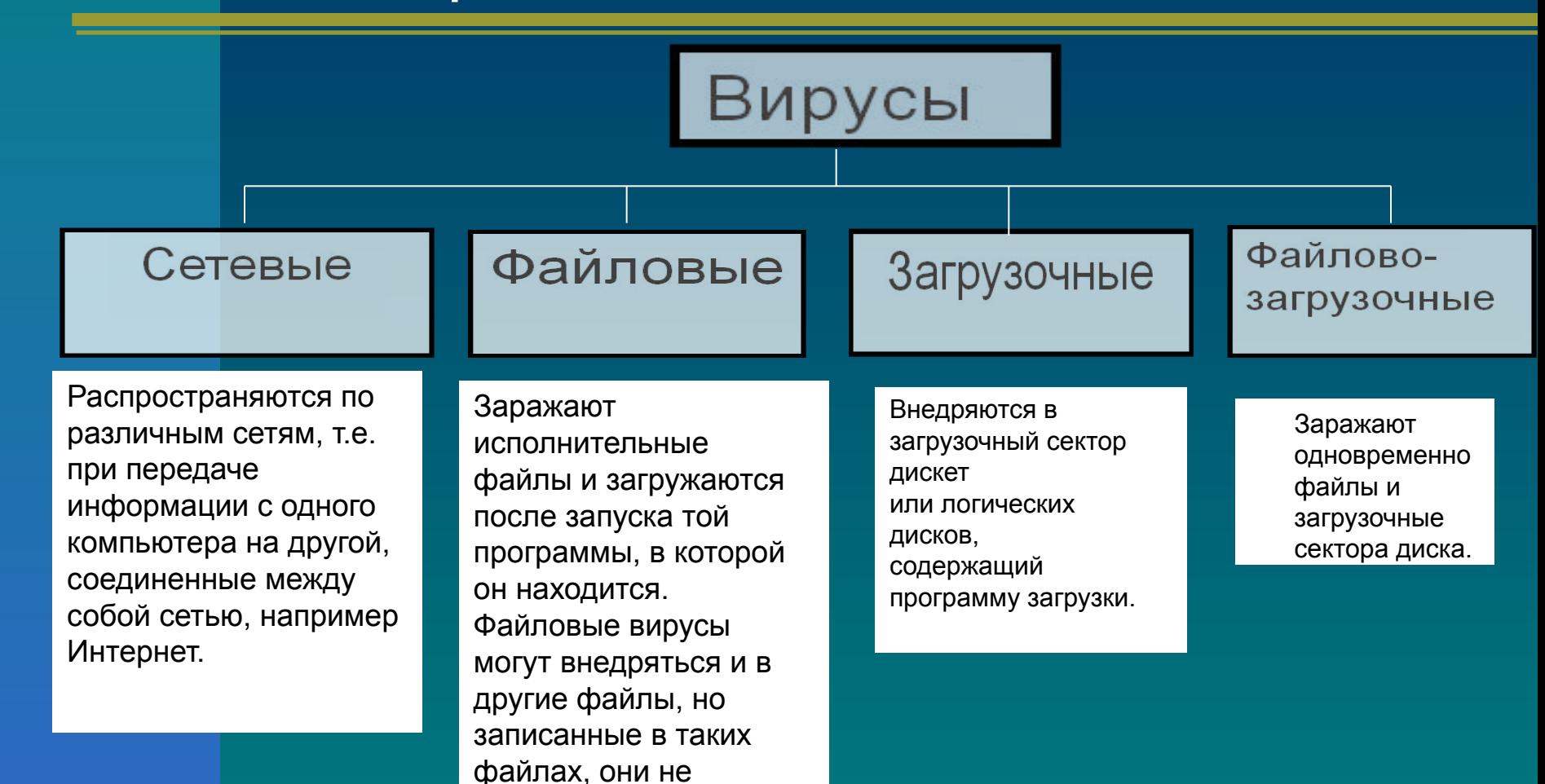

получают управление и теряют способность к

размножению.

## 2. По способу заражения среды обитания

Вирусы

Классификация вирусов

#### Резидентные

При заражении компьютера оставляет в оперативной памяти свою резидентную часть, которая потом перехватывает обращение операционной системы к объектам заражения (файлам, загрузочным секторам дисков и т.п.) и внедряется в них. Резидентные вирусы находятся в памяти и являются активными вплоть до выключения или перезагрузки компьютера.

#### Нерезидентные

Не заражает память компьютера и является активным ограниченное время. Активизируются в определенные моменты, например при обработке документов текстовым процессором.

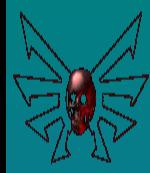

#### Классификация вирусов

#### 3. По деструктивным (разрушительным) возможностям

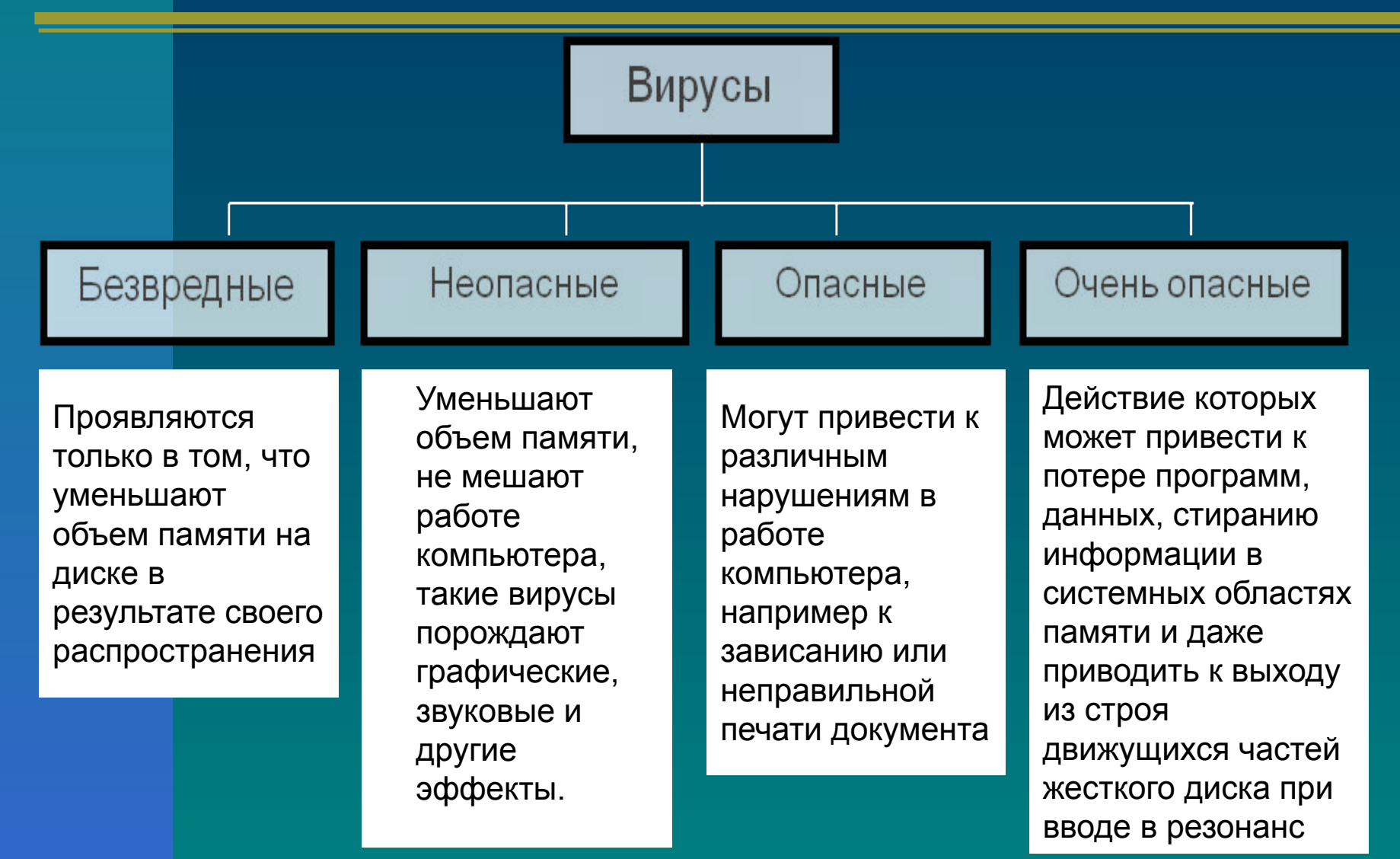

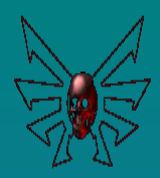

#### Классификация вирусов

#### 4. По особенностям алгоритма

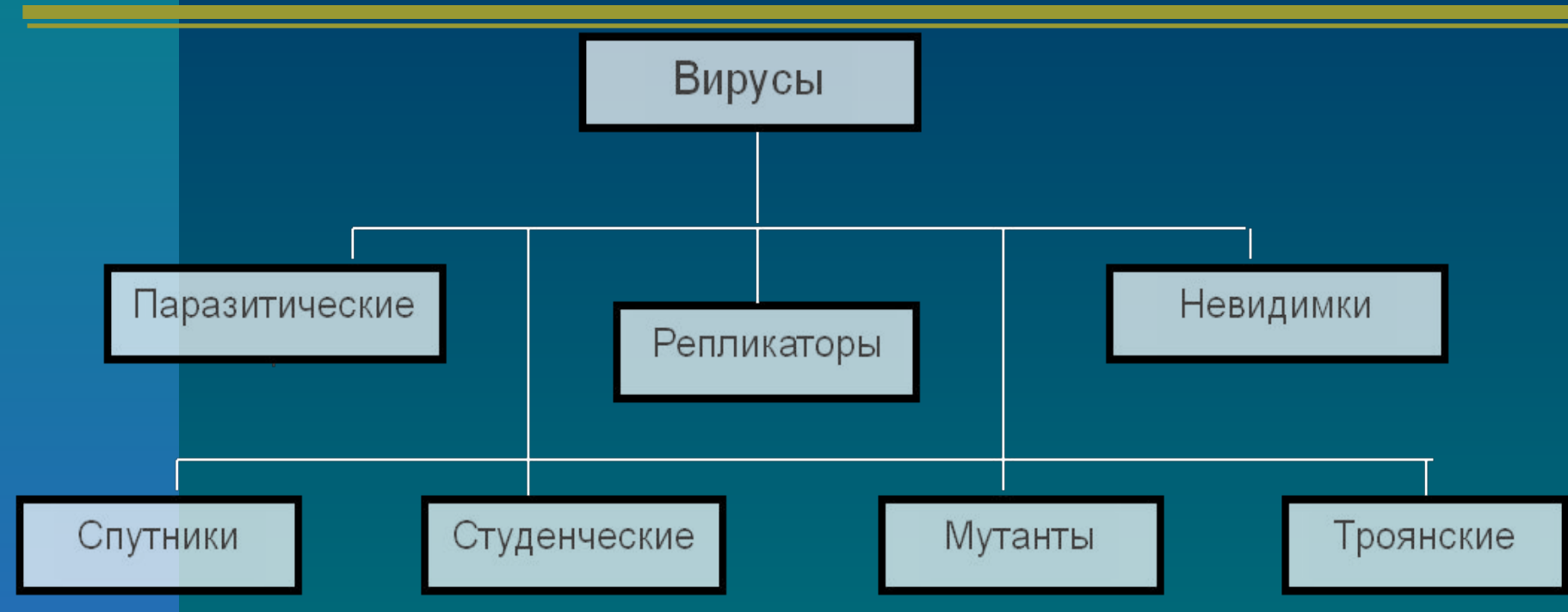

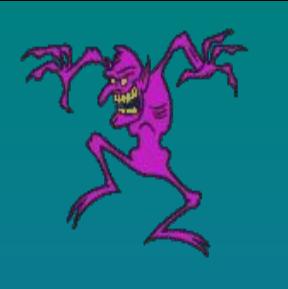

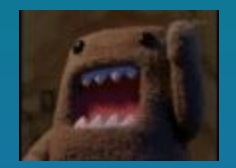

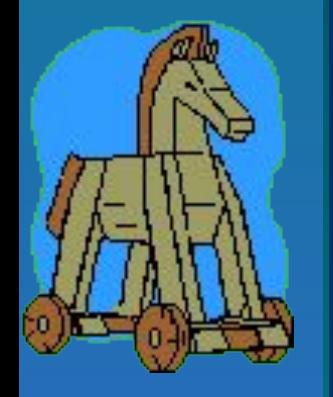

- *■ Паразитические*  это одни из самых простых вирусов. Они изменяют содержимое файлов и секторов диска, могут быть достаточно легко обнаружены и уничтожены.
- *■ Вирусы-репликаторы* (черви) распространяются по компьютерным сетям, вычисляют адреса сетевых компьютеров и записывают по этим адресам свои копии.
- *■ Вирусы невидимки* (стелс-вирусы) вирусы, которые очень трудно обнаружить и обезвредить, так как они перехватывают обращения операционной системы к пораженным файлам и секторам дисков и подставляют вместо своего незараженные участки диска.
- *■ Мутанты* (призраки) содержат алгоритмы шифровкирасшифровки, благодаря которым копии одного и того же вируса не имеют ни одной повторяющейся цепочки байтов. Такие вирусы самые сложные в обнаружении.
- *■ Троянские программы* (квазивирусы) не способны к самораспространению, но очень опасны, так как, маскируясь под полезную программу, разрушают загрузочный сектор и файловую систему дисков.
- *■ Спутники* вирус, который не изменяет файл, а для выполнимых программ (exe) создают одноименные программы типа com, которые при выполнении исходной программы запускаются первыми, а затем передают управление исходной выполняемой программе.
- *■ Студенческие вирусы* представляют собой самые простые и легко обнаруживаемые вирусы.
- Однако четкого разделения между ними не существует, и все они могут составлять комбинацию вариантов взаимодействия своеобразный вирусный "коктейль".

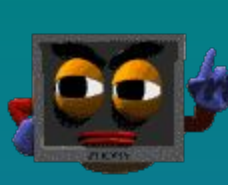

#### Признаки заражения

- **■ прекращение работы или неправильная работа ранее успешно функционировавших программ;**
- **■ медленная работа компьютера;**
- **■ невозможность загрузки операционной системы;**
- **■ исчезновение файлов и каталогов или искажение их содержимого;**
- **■ изменение даты и времени модификации файлов;**
- **■ изменение размеров файлов;**
- **■ неожиданное значительное увеличение количества файлов на диске;**
- **■ существенное уменьшение размера свободной оперативной памяти;**
- **■ вывод на экран непредусмотренных сообщений или изображений;**
- **■ подача непредусмотренных звуковых сигналов;**
- **■ частые зависания и сбои в работе компьютера.**

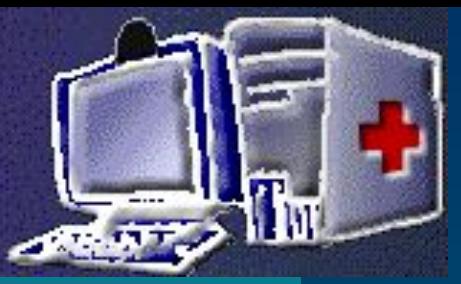

### Антивирусная защита

#### **Программы для обеспечения безопасности в Интернет**

■ Компьютерные фейрволлы защищают наш компьютер от проникновения заразы извне. Непреодолимой стеной встают они на пути разрушающих программ и скриптов , а атаке через порты противостоят, пользуясь оружием самих нападающих – сканируя порты доступа.

# Антивирусные программы

#### Антивирусные программы

- Служат для защиты от компьютерных вирусов, их обнаружения и удаления.
- Могут выявлять только известные вирусы, поэтому требуется постоянное обновление вирусных баз (библиотек вирусов).
- Примеры наиболее известных: пакеты *Symantec Norton Antivirus, Zone Alarm, Антивирус Касперского, Dr. Web, McAfee VirusScan, Panda Titanium Antivirus*. Могут находить заражённые вирусами файлы и удалить из файла тело программы вируса.

# Меры предосторожности (профилактика заражения ПК)

- Регулярно проверяйте ПК на предмет наличия на нём заражённых вирусами файлов с помощью антивирусной программы.
- Перед копированием файлов со съёмных носителей всегда проверяйте их на наличие вирусов.
- Всегда защищайте свои дискеты от записи при работе на других ПК.
- Регулярно делайте архивные копии наиболее важной информации.
- Не оставляйте без необходимости дискету в дисководе.
- Не используйте программы, поведение которых вам не понятно.
- Регулярно обновляйте антивирусную программу, которую вы используете.

## Практикум

- Определите название антивирусной программы, которая используется на школьном ПК.
- **В Запустите антивирусную программу.**
- Познакомьтесь с интерфейсом.
- Протестируйте диск С:, объекты автозапуска.
- Настройте расписание проверки ПК.
- Познакомьтесь со способами обновления вирусных баз.
- **Проверьте папку Мои документы на наличие** вирусов через её Контекстное меню.

#### **Д/З: конспект**

**Подготовиться к тесту «Файлы и папки. Антивирусная защита»**

### Литература

- Информатика и ИКТ. Учебник. 8-9 класс / Под ред.проф. Н.В.Макаровой. – СПб.: Питер, 2009. – 416 с.: ил.
- Графическая информация: ресурсы сети интернет.
- **Дополнительный материал**